# Hochschule Ravensburg-Weingarten 21.01.2021 Gesundheitsökonomie – 1. Semester Lösungen zu den Übungsaufgaben Mathematik

#### Aufgabe 12:

Ein inhomogenes LGS hat nach Umformen folgendes Aussehen:

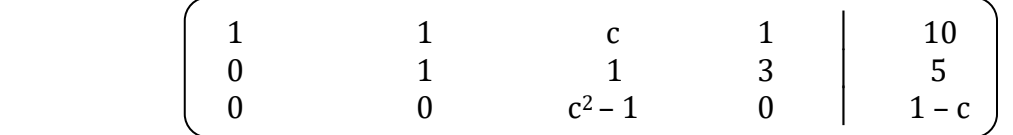

a) Für welche(n) Wert(e) von c  $\epsilon \mathbb{R}$  ist das LGS unlösbar?!

 Die ersten beiden Zeilen sind – unabhängig von c – keine Nullzeilen. Die 3. Zeile wird zur <mark>Nullzeile in A</mark> ⇔ c<sup>2</sup> – 1 = 0 ⇔ <mark>c = ±1</mark> Damit sie auch eine Nullzeile in  $(A, b)$  ist, muss  $c = 1$  gelten. Ist  $c = \pm 1$ , aber nicht 1, dann ist sie in (A, b) keine Nullzeile. Also ist sie für  $c = -1$  keine Nullzeile in (A, b) und damit ist  $r(A) = 2 \neq 3 = r(A, b)$ .

Fazit: für c= - 1 ist das LGS nicht lösbar.

b) Lösen Sie das LGS für  $c = 0$  und für  $c = 1!$ 

für c = 0: n = 4, r(A) = r(A, b) =3 = r ⇒ n – r = 1 1 1 0 1 │ 10 x<sup>1</sup> + 6 = 10, also x<sup>1</sup> = 4 0 1 1 3 │ 5 x<sup>2</sup> – 1 + 0 = 5, also x2 = 6 0 0 - 1 0 │ 1 x<sup>4</sup> = 0, - x<sup>3</sup> = 1, also x<sup>3</sup> = -1 4 2 x<sup>1</sup> – 3 + 1 = 0, also x<sup>1</sup> = 2 x = 6 + α \* - 3 , α ∈ ℝ x<sup>2</sup> + 0 + 3 = 0, also x<sup>2</sup> = - 3 -1 0 x<sup>3</sup> = 0 0 1 x<sup>4</sup> = 1 für c = 1: n = 4, r(A) = r(A, b) = 2 = r ⇒ n – r = 2 1 1 1 1 │ 10 0 1 1 3 │ 5 0 0 0 0 │ 0 5 2 0 x = 5 + α \* -3 + β \* - 1 , α, β ∈ ℝ 0 0 1 0 1 0

### Aufgabe 13:

Ein inhomogenes lineares Gleichungssystem hat nach Umformen folgende Form:

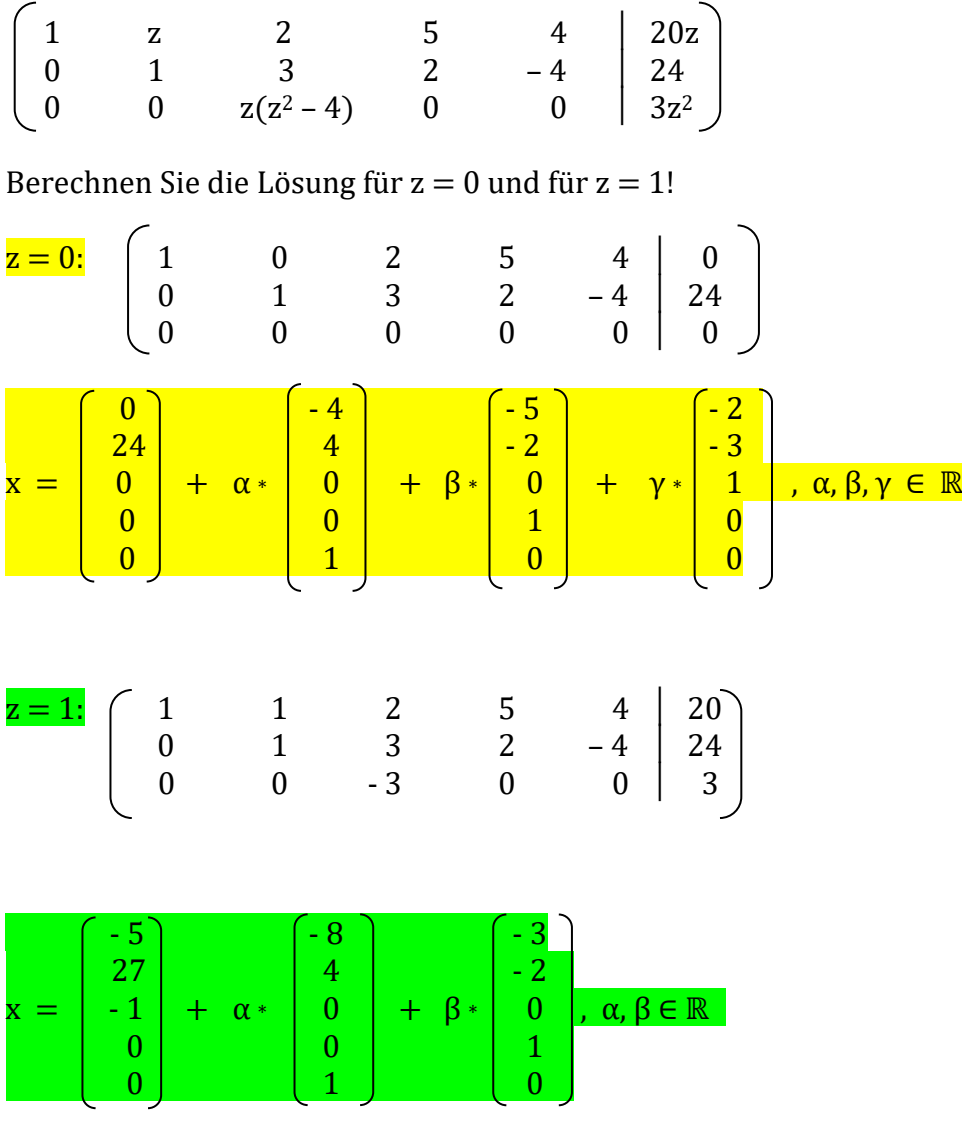

#### Aufgabe 14:

Lösen Sie das folgende inhomogene LGS in Abhängigkeit von α ∈ R:

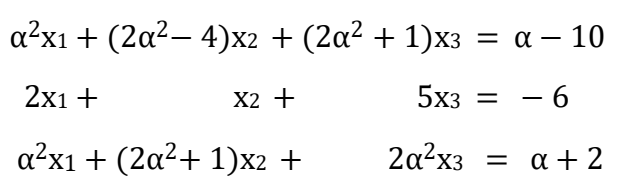

$$
\begin{bmatrix}\n\alpha^2 & 2\alpha^2 - 4 & 2\alpha^2 + 1 & |\alpha - 10 \\
2 & 1 & 5 & |\n-6\n\end{bmatrix}\n\begin{matrix}\n\downarrow (-2) & |\n\downarrow (-1) \\
\downarrow \alpha^2, \alpha \neq 0 & +\n\end{matrix} \Leftrightarrow
$$
\n
$$
\alpha^2 & 2\alpha^2 + 1 & 2\alpha^2 & |\alpha + 2|\n\end{bmatrix}
$$

$$
\begin{bmatrix}\n\alpha^2 & 2\alpha^2 - 4 & 2\alpha^2 + 1 & |\alpha - 10 \\
0 & 8 - 3\alpha^2 & \alpha^2 - 2 & | & 14 - 2\alpha^2 \\
0 & 5 & -1 & | & 12\n\end{bmatrix} + 5 & \Leftrightarrow
$$
\n
$$
\begin{bmatrix}\n\alpha^2 & 2\alpha^2 - 4 & 2\alpha^2 + 1 & |\alpha - 10 \\
0 & 8 - 3\alpha^2 & \alpha^2 - 2 & | & 14 - 2\alpha^2 \\
0 & 0 & 2\alpha^2 - 2 & | & 26\alpha^2 - 26\n\end{bmatrix} + 2(\alpha^2 - 1), \alpha \neq \pm 1
$$
\n
$$
\begin{bmatrix}\n\alpha^2 & 2\alpha^2 - 4 & 2\alpha^2 + 1 & |\alpha - 10 \\
0 & 8 - 3\alpha^2 & \alpha^2 - 2 & | & 14 - 2\alpha^2 \\
0 & 0 & 1 & | & 13\n\end{bmatrix}
$$
\n
$$
\text{Lösung für } \alpha \neq 0, \alpha \neq \pm 1, \alpha^2 \neq \frac{8}{3}; \quad \text{xi} = 13, (8 - 3\alpha^2) \cdot x_2 + (\alpha^2 - 2) \cdot 13 = 14 - 2\alpha^2 \Leftrightarrow
$$
\n
$$
(8 - 3\alpha^2) \cdot x_2 = 40 - 15\alpha^2 \Leftrightarrow \text{xi} = \frac{40 - 15\alpha^2}{8 - 3\alpha^2} = \frac{5 \cdot (8 - 3\alpha^2)}{8 - 3\alpha^2} = 5,
$$
\n
$$
\alpha^2 x_1 + (2\alpha^2 - 4) \cdot 5 + (2\alpha^2 + 1) \cdot 13 = \alpha - 10 \Leftrightarrow \alpha^2 x_1 = -3 + \alpha - 36\alpha^2 \Leftrightarrow \text{xi} = \frac{\alpha - 36\alpha^2 - 3}{\alpha^2}
$$
\n
$$
\alpha = 0; \quad \begin{bmatrix} 0 & -4 & 1 & | & -10 \\ 2 & 1 & 5 & | & -6 \\ 0 & 1 & 0 & | & 2 \end{bmatrix} \leftarrow \text{xi} = \begin{bmatrix} 2 & 1 & 5 & | & -6 \\ 0 & -4
$$

 $\alpha = 1$ : Einsetzen in Matrix # 1 − 2 3 | − 9 ) | 27 | − 13 0 5 − 1 │ 12 x = 0 + α \* 1 , α ∈ ℝ 0 0 │ 0 − 12 5

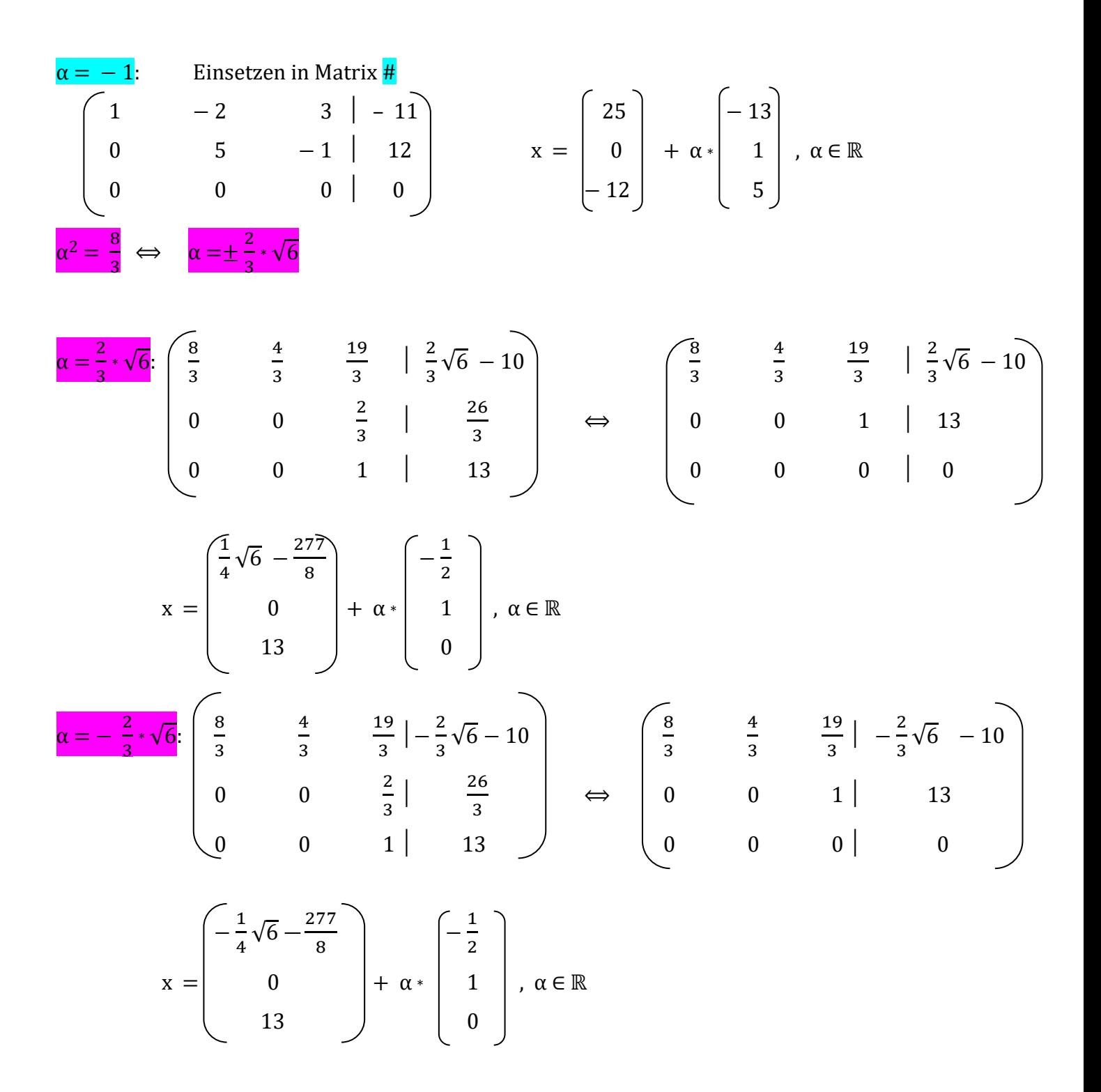

# Aufgabe 15:

Bestimmen Sie die die Lösung des folgenden LGS für a ∈ ℝ :

$$
ax_{1} + x_{2} + x_{3} = 1
$$
\n
$$
x_{1} + ax_{2} + x_{3} = 1
$$
\n
$$
x_{1} + x_{2} + ax_{3} = 1
$$
\n
$$
a = -2:
$$
\n
$$
\begin{pmatrix}\n-2 & 1 & 1 & 1 \\
0 & -3 & 3 & 3 \\
0 & 0 & 0 & 3\n\end{pmatrix}
$$
\n
$$
x = \begin{pmatrix}\n1 & 1 & 1 & 1 \\
0 & -3 & 0 & 0 \\
0 & 0 & 0 & 0 \\
0 & 0 & 0 & 0\n\end{pmatrix}
$$
\n
$$
x = \begin{pmatrix}\n1 & 1 & 1 & 1 \\
0 & 1 & 1 & 1 \\
0 & 0 & 0 & 0 \\
0 & 0 & 0 & 0\n\end{pmatrix}
$$
\n
$$
x = \begin{pmatrix}\n1 & 1 & 1 & 1 \\
0 & 1 & 1 & 1 \\
0 & 0 & 0 & 0 \\
0 & 0 & 0 & 0\n\end{pmatrix}
$$
\n
$$
x = \begin{pmatrix}\n1 & 1 & 1 & 1 \\
0 & 1 & 1 & 1 \\
0 & 1 & 1 & 1 & 0 \\
0 & 0 & 0 & 0 & 0\n\end{pmatrix}
$$
\n
$$
x = \begin{pmatrix}\n1 & 1 & 1 & 1 \\
0 & 1 & 1 & 1 & 1 \\
0 & 1 & 1 & 1 & 0 \\
0 & 0 & 0 & 0 & 0\n\end{pmatrix}
$$
\n
$$
x = \frac{1}{2 + a} * \begin{pmatrix}\n1 & 1 & 1 & 1 \\
1 & 1 & 1 & 1 & 1 \\
1 & 1 & 1 & 1 & 1 \\
1 & 1 & 1 & 1 & 1\n\end{pmatrix}
$$
\n
$$
x = \frac{1}{2 + a} * \begin{pmatrix}\n1 & 1 & 1 & 1 \\
1 & 1 & 1 & 1 & 1 \\
1 & 1 & 1 & 1 & 1 \\
1 & 1 & 1 & 1 & 1\n\end{pmatrix}
$$

# Hochschule Ravensburg-Weingarten 21.01.2021 Gesundheitsökonomie – 1. Semester Lösungen zu den Übungsaufgaben Mathematik

Aufgabe 16:

Lösen Sie mit dem Simplex-Algorithmus die folgenden linearen Optimierungsaufgaben!

a) max z = 10x1 + 14x2 + 9x<sup>3</sup> NB: 3x1 + 5x2 + 2x<sup>3</sup> ≤ 16 x1 + 2x2 + 3x<sup>3</sup> ≤ 17 x1, x2, x<sup>3</sup> ≥ 0 ─── ─────────── ────────────── s<sup>1</sup> │ 3 5 2 │ 1 0 ║ 16 │ 8 <sup>s</sup><sup>2</sup> │ 1 2 3 │ 0 1 ║ 17 │ <sup>17</sup> 3 ← │───────────────────────║ ─── │ z │ – 10 – 14 – 9 │ 0 0 ║ 0 │ ───────────────────────────── ↑ ─────────────────────────────── <sup>x</sup><sup>3</sup> │ 11 3 0 │ 1 – 2 3 ║ 14 3 │ 2 ← s<sup>2</sup> │ 1 3 2 3 1 │ 0 1 3 ║ 17 3 │ 17 │─────────────────────────║ ─── │ z │ – 7 – 8 0 │ 0 3 ║ 51 │ ─────────────────────────────── ↑ ─────────────────────────────── 2 3 x<sup>3</sup> │ 1 11 7 0 │ <sup>3</sup> 7 – 2 7 ║ 2 │ x\* = 0 y\* = x<sup>1</sup> │ 0 – 11 3 1 │ – 1 7 3 7 ║ 5 │ 5 1 │─────────────────────────║ ─── │ z\* = 65 z │ 0 3 0 │ 3 1 ║ 65 │ ───────────────────────────────

b) max z = 11x<sup>1</sup> + 16x<sup>2</sup> + 17x<sup>3</sup> + 10x<sup>4</sup> + 15x<sup>5</sup> NB: 2x<sup>1</sup> + 3x<sup>2</sup> + x3 + x4 + x5 ≤ 11 x<sup>1</sup> + x<sup>2</sup> + x3 + x4 + x5 ≤ 12 x<sup>1</sup> + 2x2 + 2x3 + x4 + 2x<sup>5</sup> ≤ 9 x1, x2, x3, x4, x<sup>5</sup> ≥ 0 ────────────────────────────────────────────── s<sup>1</sup> │ 2 3 1 1 1 │ 1 0 0 ║ 11 │ s<sup>2</sup> │ 1 1 1 1 1 │ 0 1 0 ║ 12 │ s<sup>3</sup> │ 1 2 2 **1** 2 │ 0 0 1 ║ 9 │⟵ ───────────────────────────────────────── ║────│ z │ - 11 - 16 - 17 - 10 - 15 │ 0 0 0 ║ 0 │ ────────────────────────────────────────────── ↑

────────────────────────────────────────────── s<sup>1</sup> │ **1** 1 - 1 0 - 1 │ 1 0 - 1 ║ 2 │⟵ s<sup>2</sup> │ 0 - 1 - 1 0 - 1 │ 0 1 - 1 ║ 3 │ x<sup>4</sup> │ 1 2 2 1 2 │ 0 0 1 ║ 9 │ ───────────────────────────────────────── ║────│ z │ - 1 4 3 0 5 │ 0 0 10 ║ 90 │ ──────────────────────────────────────────────

────────────────────────────────────────────── x<sup>1</sup> │ 1 1 - 1 0 - 1 │ 1 0 - 1 ║ 2 │ s<sup>2</sup> │ 0 - 1 - 1 0 - 1 │ 0 1 - 1 ║ 3 │ x<sup>4</sup> │ 0 1 3 1 3 │ - 1 0 2 ║ 7 │ ───────────────────────────────────────── ║────│ z │ 0 5 2 0 4 │ 1 0 9 ║ 92 │ ──────────────────────────────────────────────

$$
\mathbf{x}^* = \begin{bmatrix} 2 \\ 0 \\ 0 \\ 7 \\ 0 \end{bmatrix} \qquad \mathbf{y}^* = \begin{bmatrix} 1 \\ 0 \\ 9 \end{bmatrix} \qquad \mathbf{z}^* = 92
$$

↑

#### Aufgabe 17:

Das Simplex-Tableau einer linearen Maximierungsaufgabe hat nach einigen Iterationen folgendes Aussehen:

|             |  |  |  |  | $\begin{array}{c cccc c} x_5 & 0 & 0 & 1 & -1 & 1 & 2 & -1 & 0 & 1 \ x_1 & 1 & 1 & 0 & 2 & 0 & -1 & 1 & 0 & 5 \ x_3 & 0 & 1 & -1 & 3 & 0 & -2 & 0 & 1 & 6 \end{array}$ |
|-------------|--|--|--|--|----------------------------------------------------------------------------------------------------|
| $Z_{\perp}$ |  |  |  |  | $\begin{vmatrix} 0 & 1 & 13 & -18 & 0 & 16 & 5 & 0 & \sqrt{151} \end{vmatrix}$                                                                                         |

a) Geben Sie die Basislösungen x, y, s und t sowie den Zielfunktionswert z an!

$$
x = \begin{bmatrix} 5 \\ 0 \\ 0 \\ 0 \\ 1 \end{bmatrix} \qquad y = \begin{bmatrix} 16 \\ 5 \\ 0 \\ 0 \end{bmatrix} \qquad s = \begin{bmatrix} 0 \\ 0 \\ 6 \end{bmatrix} \qquad t = \begin{bmatrix} 0 \\ 1 \\ 13 \\ -18 \\ 0 \end{bmatrix} \qquad z = 151
$$

b) Wie ändert sich z, wenn  $x_3 = 1$  wird?

z wird um 13 kleiner ( $z_{neu} = z_{alt} - 13x_3 = 151 - 13 = 138$ )

c) Berechnen Sie die optimalen Lösungen x\* und y\* sowie das maximale z\*!

 ──────────────z────────────────────────── x<sup>5</sup> │ 0 0 1 – 1 1 │ 2 – 1 0 ║ 1 │ \* x<sup>1</sup> │ 1 1 0 2 0 │ – 1 1 0 ║ 5 │ 2,5 s3 │ 0 1 – 1 3 0 │ – 2 0 1 ║ 6 │ 2 ⟵ │───────────────────────────────────║ ───│ z │ 0 1 13 – 18 0 │ 16 5 0 ║ 151 │ ───────────────────────────────────────── ↑ ─── ─────────── ────────────────────────── x<sup>5</sup> │ 0 1 3 2 3 0 1 │ <sup>4</sup> 3 – 1 1 3 ║ 3 │ x<sup>1</sup> │ 1 1 3 2 3 0 0 │ 1 3 1 - 2 3 ║ 1 │ x4 │ 0 1 3 – 1 3 1 0 │ – 2 3 0 1 3 ║ 2 │ │───────────────────────────────────║ ───│ z │ 0 7 7 0 0 │ 4 5 6 ║ 187 │ ───────────────────────────────────────── 1 0 0 4 0 7 x\* = 0 y\* = 5 s\* = 0 t\* = 7 z\* = 187 2 6 0 0 3 0

 $\overline{a}$ 

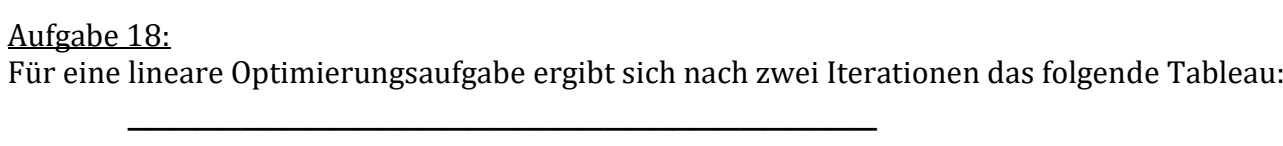

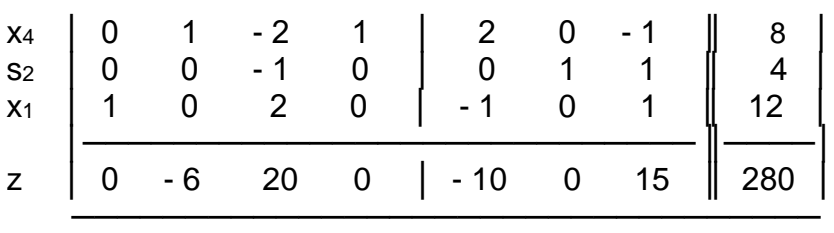

a) Geben Sie x und z für die aktuelle Basislösung an!

$$
x = \begin{bmatrix} 12 \\ 0 \\ 0 \\ 8 \end{bmatrix} \qquad z = 280
$$

- b) Woran können Sie erkennen, dass diese Basislösung (noch) nicht optimal ist? In der z-Zeile sind noch negative Koeffizienten.
- c) Verbessern Sie diese Lösung, indem Sie x2 als neue Basisvariable wählen! Welchen Wert haben dann x, y und z?

───────────────────────────────── x<sup>4</sup> │ 0 **1** - 2 1 │ 2 0 - 1 ║ 8 │⟵ s<sup>2</sup> │ 0 0 - 1 0 │ 0 1 1 ║ 4 │\* x<sup>1</sup> │ 1 0 2 0 │ - 1 0 1 ║ 12 │\* │─────────────────────────── ║────│ z │ 0 - 6 20 0 │ - 10 0 15 ║ 280 │ ───────────────────────────────── ↑ ───────────────────────────────── x<sup>2</sup> │ 0 1 - 2 1 │ 2 0 - 1 ║ 8 │ s<sup>2</sup> │ 0 0 - 1 0 │ 0 1 1 ║ 4 │ x<sup>1</sup> │ 1 0 2 0 │ - 1 0 1 ║ 12 │ │─────────────────────────── ║──── │ z │ 0 0 8 6 │ 2 0 9 ║ 328 │ ─────────────────────────────────

$$
x = \begin{bmatrix} 12 \\ 8 \\ 0 \\ 0 \end{bmatrix} = x^* \qquad y = \begin{bmatrix} 2 \\ 0 \\ 9 \end{bmatrix} = y^* \qquad z = 328 = z^*
$$

İ,

d) Woran erkennen Sie, dass x und y dann optimal sind und z maximal ist? Alle Elemente der z-Zeile sind nicht negativ.